# Package 'tidync'

May 12, 2020

<span id="page-0-0"></span>Title A Tidy Approach to 'NetCDF' Data Exploration and Extraction

Version 0.2.4

Description Tidy tools for 'NetCDF' data sources. Explore the contents of a 'NetCDF' source (file or URL) presented as variables organized by grid with a database-like interface. The hyper\_filter() interactive function translates the filter value or index expressions to array-slicing form. No data is read until explicitly requested, as a data frame or list of arrays via hyper\_tibble() or hyper\_array().

**Depends** R  $(>= 3.5.0)$ 

License GPL-3

Encoding UTF-8

LazyData true

ByteCompile true

**Imports** dplyr  $(>= 0.7.0)$ , forcats, magrittr, ncdf4, ncmeta  $(>= 0.2.0)$ , purrr, RNetCDF (>= 1.9-1), rlang, tibble, tidyr

RoxygenNote 7.1.0

Suggests ggplot2, knitr, rmarkdown, testthat, covr, cubelyr

URL <https://docs.ropensci.org/tidync/>

BugReports <https://github.com/ropensci/tidync/issues>

VignetteBuilder knitr

NeedsCompilation no

Author Michael Sumner [aut, cre], Simon Wotherspoon [ctb], Tomas Remenyi [ctb], Ben Raymond [ctb], Jakub Nowosad [ctb], Tim Lucas [ctb], Hadley Wickham [ctb]

Maintainer Michael Sumner <mdsumner@gmail.com>

Repository CRAN

Date/Publication 2020-05-12 08:00:02 UTC

# <span id="page-1-0"></span>R topics documented:

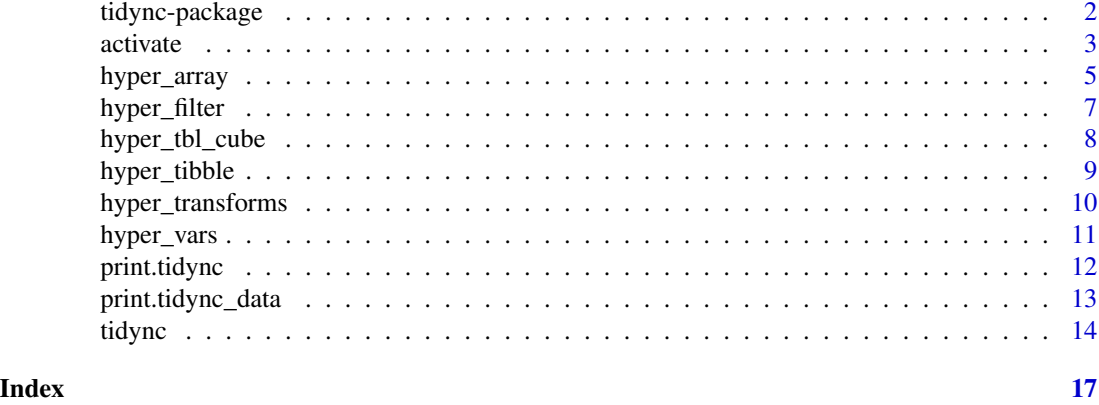

tidync-package *Tidy tools for NetCDF data.*

# Description

Provides easy to use idioms for working with NetCDF data for extraction, manipulation and visualization. NetCDF is Network Common Data Form [https://www.unidata.ucar.edu/software/](https://www.unidata.ucar.edu/software/netcdf/) [netcdf/](https://www.unidata.ucar.edu/software/netcdf/).

# Details

See [print.tidync\(\)](#page-11-1) for details on the printed version of a tidync object.

There is a family of functions "hyper\_verb" around exploring and extracting data.

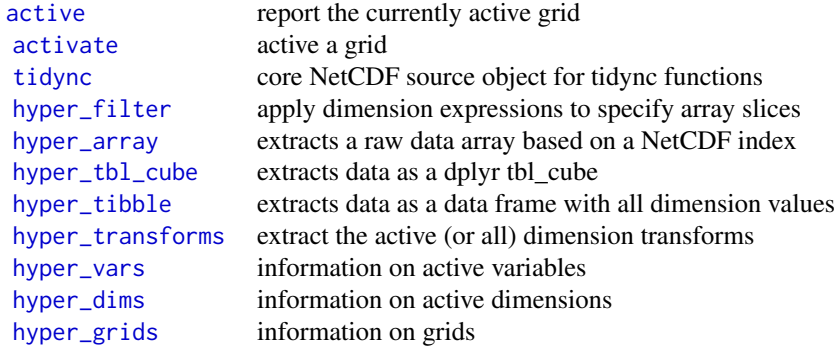

The scheme generally processes dimension filters into NetCDF extraction indexes and these are always available to each function, and are expressed in printed output.

#### <span id="page-2-0"></span>activate 3

### Examples

```
argofile <- system.file("extdata/argo/MD5903593_001.nc", package = "tidync")
argo <- tidync(argofile)
argo %>% active()
argo %>% activate("D3,D8") %>% hyper_array()
argo %>% hyper_filter(N_LEVELS = index < 4)
argo %>% hyper_tbl_cube()
argo %>% hyper_tibble(select_var = c("TEMP_QC"))
argo %>% hyper_transforms()
argo %>% hyper_vars()
argo %>% hyper_dims()
argo %>% hyper_grids()
```
<span id="page-2-2"></span>

activate *Activate a NetCDF grid*

#### <span id="page-2-1"></span>Description

A grid in NetCDF is a particular shape and size available for array variables, and consists of sets of dimensions. To activate a grid is to set the context for downstream operations, for querying, summarizing and reading data. There's no sense in performing these operations on more than one grid at a time, but multiple variables may exist in a single grid. There may be only one significant grid in a source or many, individual dimensions are themselves grids.

# Usage

```
activate(.data, what, ..., select_var = NULL)
## S3 method for class 'tidync'
activate(.data, what, ..., select_var = NULL)
## S3 method for class 'tidync'
active(x)
active(x)
## Default S3 method:
active(x)
active(x) <- value
## Default S3 replacement method:
active(x) <- value
```
# Arguments

.data NetCDF object

<span id="page-3-0"></span>4 activate and  $\frac{4}{3}$  activate and  $\frac{4}{3}$  activate and  $\frac{4}{3}$  activate

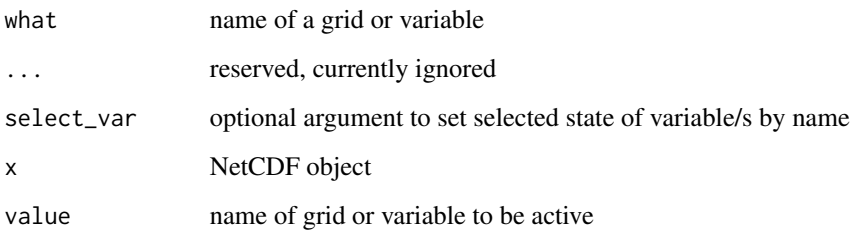

# **Details**

There may be more than one grid and one is always activated by default. A grid may be activated by name in the form of 'D1,D0' where one or more numbered dimensions indicates the grid. The grid definition names are printed as part of the summary of in the tidync object and may be obtained directly with [hyper\\_grids\(\)](#page-10-2) on the tidync object.

Activation of a grid sets the context for downstream operations (slicing and reading data) from NetCDF, and as there may be several grids in a single source activation allows a different choice of available variables. By default the largest grid is activated. Once activated, all downstream tasks apply to the set of variables that exist on that grid.

If [activate\(\)](#page-2-2) is called with a variable name, it puts the variable first. The function [active\(\)](#page-2-1) gets and sets the active grid. To restrict ultimate read to particular variables use the select\_var argument to [hyper\\_filter\(\)](#page-6-1), [hyper\\_tibble\(\)](#page-8-1) and [hyper\\_tbl\\_cube\(\)](#page-7-1).

Scalar variables are not currently available to tidync, and it's not obvious how activation would occur for scalars, but in future perhaps activate("S") could be the right way forward.

# Value

NetCDF object

# See Also

hyper\_filter hyper\_tibble hyper\_tbl\_cube

#### Examples

```
if (!tolower(Sys.info()[["sysname"]]) == "sunos") {
l3file <- "S20080012008031.L3m_MO_CHL_chlor_a_9km.nc"
rnc <- tidync(system.file("extdata", "oceandata", l3file,
package = "tidync"))
activate(rnc, "palette")
## extract available grid names
hyper_grids(rnc)
}
```
<span id="page-4-1"></span><span id="page-4-0"></span>

# <span id="page-4-2"></span>Description

Extract the raw array data as a list of one or more arrays. This can be the entire variable/s or after dimension-slicing using [hyper\\_filter\(\)](#page-6-1) expressions. This is a delay-breaking function and causes data to be read from the source into R native arrays. This list of arrays is lightly classed as [tidync\\_data,](#page-4-2) with methods for [print\(\)](#page-0-0) and [tidync\(\)](#page-13-1).

### Usage

```
hyper_array(
  x,
  select_var = NULL,
  ...,
  raw_datavals = FALSE,
  force = FALSE,drop = TRUE
)
hyper_slice(
  x,
  select_var = NULL,
  ...,
  raw_datavals = FALSE,
  force = FALSE,
  drop = TRUE)
## S3 method for class 'tidync'
hyper_array(
  x,
  select_var = NULL,
  ...,
  raw_datavals = FALSE,
  force = FALSE,drop = TRUE
)
## S3 method for class 'character'
hyper_array(x, select_var = NULL, ..., raw_datavals = FALSE, drop = TRUE)
```
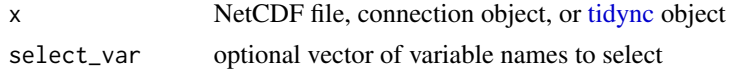

<span id="page-5-0"></span>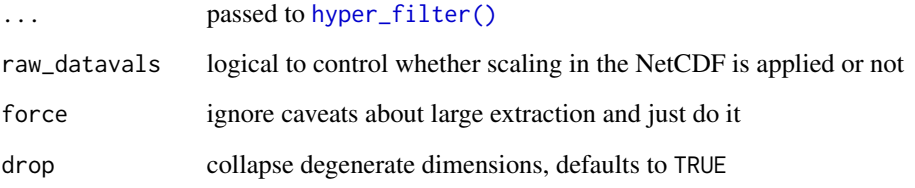

The function [hyper\\_array\(\)](#page-4-1) will act on an existing tidync object or a source string.

By default all variables in the active grid are returned, use select\_var to specify one or more desired variables.

The transforms are stored as a list of tables in an attribute 'transforms", access these with [hyper\\_transforms\(\)](#page-9-1).

# See Also

[print.tidync\\_data](#page-12-1) for a description of the print summary, [hyper\\_tbl\\_cube\(\)](#page-7-1) and [hyper\\_tibble\(\)](#page-8-1) which are also delay-breaking functions that cause data to be read

#### Examples

```
f <- "S20080012008031.L3m_MO_CHL_chlor_a_9km.nc"
l3file <- system.file("extdata/oceandata", f, package= "tidync")
## extract a raw list by filtered dimension
library(dplyr)
araw1 <- tidync(l3file) %>%
hyper_filter(lat = between(lat, -78, -75.8),
              lon = between(lon, 165, 171)) %>%
 hyper_array()
araw <- tidync(l3file) %>%
        hyper_filter(lat = abs(lat) < 10,
                     lon = index < 100) %>%
  hyper_array()
## hyper_array will pass the expressions to hyper_filter
braw <- tidync(l3file) %>%
  hyper_array(lat = abs(lat) < 10, lon = index < 100)
## get the transforms tables (the axis coordinates)
lapply(attr(braw, "transforms"),
   function(x) nrow(dplyr::filter(x, selected)))
## the selected axis coordinates should match in order and in size
lapply(braw, dim)
```
<span id="page-6-1"></span><span id="page-6-0"></span>

### **Description**

The [hyper\\_filter\(\)](#page-6-1) acts on a [tidync](#page-13-1) object by matching one or more filtering expressions like with dplyr::filter. This allows us to lazily specify a subset from a NetCDF array without pulling any data. The modified object may be printed to see the effects of subsetting, or saved for further use.

#### Usage

```
hyper_filter(.x, ...)
## S3 method for class 'tidync'
hyper_filter(.x, ...)
```
### Arguments

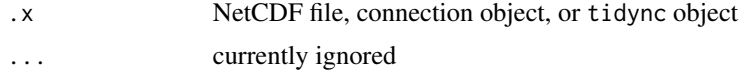

# Details

The function [hyper\\_filter\(\)](#page-6-1) will act on an existing tidync object or a source string.

Filter arguments must be named as per the dimensions in the variable in form dimname = dimname < 10. This is a restrictive variant of  $dplyr$ :  $filter()$ , with a syntax more like  $dplyr$ :  $mutate()$ . This ensures that each element is named, so we know which dimension to apply this to, but also that the expression evaluated against can do some extra work for a nuanced test.

There are special columns provided with each axis, one is 'index' so that exact matching can be done by position, or to ignore the actual value of the coordinate. That means we can use a form like dimname = index < 10 to subset by position in the array index, without necessarily knowing the values along that dimension.

#### Value

data frame

# Examples

```
f <- "S20080012008031.L3m_MO_CHL_chlor_a_9km.nc"
l3file <- system.file("extdata/oceandata", f, package= "tidync")
## filter by value
tidync(l3file) %>% hyper_filter(lon = lon < 100)
## filter by index
tidync(l3file) %>% hyper_filter(lon = index < 100)
```
## be careful that multiple comparisons must occur in one expression

```
tidync(l3file) %>% hyper_filter(lon = lon < 100 & lon > 50)
## filter in combination/s
tidync(l3file) %>% hyper_filter(lat = abs(lat) < 10, lon = index < 100)
```
<span id="page-7-1"></span>hyper\_tbl\_cube *A dplyr cube tbl*

# Description

Produce a [tbl\\_cube](#page-0-0) from NetCDF. This is a delay-breaking function and causes data to be read from the source into the tbl cube format defined in the [dplyr](#page-0-0) package.

#### Usage

```
hyper_tbl_cube(x, ...)
## S3 method for class 'tidync'
```
hyper\_tbl\_cube(x, ...)

## S3 method for class 'character' hyper\_tbl\_cube(x, ...)

#### Arguments

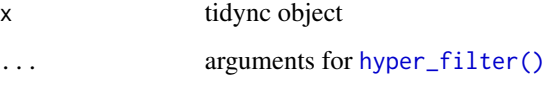

# Details

The tbl cube is a very general and arbitrarily-sized array that can be used with tidyverse functionality. Dimension coordinates are stored with the tbl cube, derived from the grid [transforms.](#page-9-1)

# Value

tbl\_cube dplyr::tbl\_cube

# See Also

[hyper\\_array\(\)](#page-4-1) and [hyper\\_tibble\(\)](#page-8-1) which are also delay-breaking functions that cause data to be read

# <span id="page-8-0"></span>hyper\_tibble 9

# Examples

```
f <- "S20080012008031.L3m_MO_CHL_chlor_a_9km.nc"
l3file <- system.file("extdata/oceandata", f, package= "tidync")
(cube <- hyper_tbl_cube(tidync(l3file) %>%
active(chlor_a), lon = lon > 107, lat = abs(lat) < 30))
ufile <- system.file("extdata", "unidata", "test_hgroups.nc",
 package = "tidync", mustWork = TRUE)
## some versions of NetCDF don't support this file
## (4.1.3 tidync/issues/82)
group_nc <- try(tidync(ufile), silent = TRUE)
if (!inherits(group_nc, "try-error")) {
res <- hyper_tbl_cube(tidync(ufile))
print(res)
} else {
 ## the error was
 writeLines(c(group_nc))
}
```
<span id="page-8-1"></span>

hyper\_tibble *Extract NetCDF data as an expanded table.*

# **Description**

Extract the raw array data as an expanded data frame. This can be the entire variable/s or after dimension-slicing using hyper\_filter expressions with dimension values expanded appropriately for each element in the arrays (one row per element).

# Usage

```
hyper\_tibble(x, ..., na.rm = TRUE)## S3 method for class 'character'
hyper_tibble(x, ..., na.rm = TRUE)
## S3 method for class 'tidync'
hyper\_tible(x, ..., na.rm = TRUE)
```
# Arguments

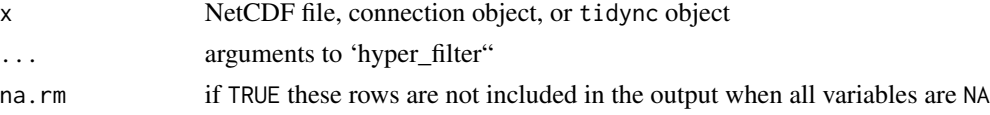

# Details

The function hyper\_array will act on an existing tidync object or a source string. By default all variables in the active grid are returned, use select\_var to limit.

# Value

a tbl\_df

# See Also

[hyper\\_array\(\)](#page-4-1) and [hyper\\_tbl\\_cube\(\)](#page-7-1) which are also delay-breaking functions that cause data to be read

# Examples

```
l3file <- "S20080012008031.L3m_MO_CHL_chlor_a_9km.nc"
f <- system.file("extdata", "oceandata", l3file, package= "tidync")
rnc <- tidync(f)
hyper_filter(rnc)
library(dplyr)
lapply(hyper_array(f, lat = lat > 0, lon = index > 3000), dim)
 ht <- hyper_tibble(rnc) %>%
filter(!is.na(chlor_a))
ht
library(ggplot2)
ggplot(ht %>% filter(!is.na(chlor_a)),
aes(x = lon, y = lat, fill = chlor_a)) + geom\_tile()
```
<span id="page-9-1"></span>hyper\_transforms *Axis transforms*

# Description

Axis 'transforms' are data frames of each dimension in a NetCDF source. hyper\_transforms returns a list of the active transforms by default,

# Usage

```
hyper_transforms(x, all = FALSE, ...)
```

```
## Default S3 method:
hyper_transforms(x, all = FALSE, ...)
```
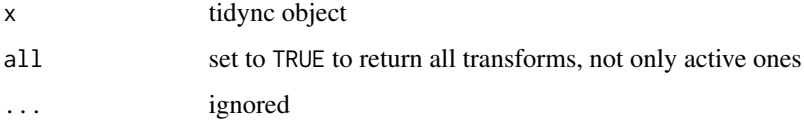

<span id="page-9-0"></span>

# <span id="page-10-0"></span>hyper\_vars 11

# Details

Each transform is available by name from a list, and each data frame has the coordinate of the dimension, its index, and a 'selected' variable set by the filtering expressions in hyper\_filter and used by the read-functions hyper\_array and hyper\_tibble.

Use hyper\_transforms to interrogate and explore the available dimension manually, or for development of custom functions.

# Value

list of axis transforms

#### Examples

```
l3file <- "S20080012008031.L3m_MO_CHL_chlor_a_9km.nc"
f <- system.file("extdata", "oceandata", l3file, package = "tidync")
ax <- tidync(f) %>% hyper_transforms()
names(ax)
lapply(ax, dim)
## this function returns the transforms tidync knows about for this source
str(tidync(f)$transforms)
```
names(hyper\_transforms(tidync(f), all = TRUE))

<span id="page-10-1"></span>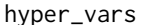

Grid status

#### <span id="page-10-2"></span>Description

Functions to report on the current status of the active grid. Information on the active dimensions and variables are listed in a data frame with multiple columns.

# Usage

```
hyper_vars(x, ...)
hyper_dims(x, ...)
hyper_grids(x, ...)
```
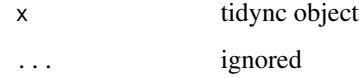

The dimensions and variables of the active grid are identified in the [print](#page-11-1) method of the tidync object, these functions exist to provide that information directly.

hyper\_vars() will list the ids, data type, name, dimension number, number of attributes and and coordinate status of the variables on the currently active grid.

hyper\_dims() will list the names, lengths, start/count index, ids, and status of dimensions on the currently active grid. records on the currently active dimensions.

hyper\_grids() will list the names, number of dimension, and number of variables and active status of each grid in the source.

# Value

data frame

# Examples

```
f <- "S20080012008031.L3m_MO_CHL_chlor_a_9km.nc"
l3file <- system.file("extdata/oceandata", f, package= "tidync")
tnc <- tidync(l3file)
hyper_vars(tnc)
hyper_dims(tnc)
hyper_dims(tnc %>% hyper_filter(lat = lat < 20))
```
<span id="page-11-1"></span>print.tidync *Print tidync object*

#### Description

Provide a summary of variables and dimensions, organized by their 'grid' (or 'shape') and with a summary of any slicing operations provided as 'start' and 'count' summaries for each dimension in the active grid.

#### Usage

## S3 method for class 'tidync'  $print(x, \ldots)$ 

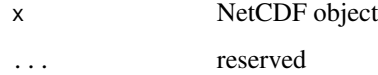

<span id="page-11-0"></span>

<span id="page-12-0"></span>See [tidync](#page-13-1) for detail about the object, and [hyper\\_vars](#page-10-1) for programmatic access to the active grid's variable and dimension information.

The print summary is organized in two sections, the first is available grids (sets of dimensions) and their associated variables, the second is the dimensions, separated into active and inactive. All dimensions may be active in some NetCDF sources.

Individual *active* dimensions include the following components: \* 'dim' - dimension label, D0, D1, D2, ... \* 'name' - dimension name \* 'length' - size of the dimension \* 'min' - minimum value of the dimension \* 'max' - maximum value of the dimension \* 'start' - start index of subsetting \* 'count' length of subsetting index \* 'dmin' - minimum value of the subset dimension \* 'dmax' - maximum value of the subset dimension \* 'unlim'

• indicates whether dimension is unlimited (spread across other files, usually the time-step) \* 'coord\_dim' - indicates whether dimension is a coordinate-dimension (i.e. listed as a 1-D grid)

The *inactive* dimension summary does not include 'start', 'count', 'dmin', 'dmax' as these are identical to the values of 1, 'length', 'min', 'max' when no array subsetting has been applied.

# Examples

```
argofile <- system.file("extdata/argo/MD5903593_001.nc", package = "tidync")
argo <- tidync(argofile)
print(argo)
## the print is modified by choosing a new grid or running filters
argo %>% activate("D7,D9,D11,D8")
argo %>% hyper_filter(N_LEVELS = index > 300)
```
<span id="page-12-1"></span>print.tidync\_data *Print tidync data*

# Description

Print method for the 'tidync\_data' list of arrays returned by [hyper\\_array\(\)](#page-4-1).

# Usage

```
## S3 method for class 'tidync_data'
print(x, \ldots)
```
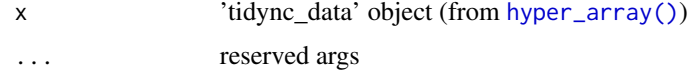

The output lists the variables and their dimensions of an object from a previous call to  $tidync($ ), and possibly [hyper\\_filter\(\)](#page-6-1). The available data will differ from the source in terms of variables (via select\_var in [hyper\\_array\)](#page-4-1) and the lengths of each dimension (via named expressions in [hyper\\_filter\(\)](#page-6-1)).

# Value

the input object invisibly

#### See Also

tidync\_data

# Examples

```
argofile <- system.file("extdata/argo/MD5903593_001.nc", package = "tidync")
argodata <- tidync(argofile) %>% hyper_filter(N_LEVELS = index < 5) %>%
              hyper_array(select_var = c("TEMP_ADJUSTED", "PRES"))
print(argodata)
```
<span id="page-13-1"></span>tidync *Tidy NetCDF*

#### Description

Connect to a NetCDF source and allow use of hyper\_\* verbs for slicing with [hyper\\_filter\(\)](#page-6-1), extracting data with [hyper\\_array\(\)](#page-4-1) and [hyper\_tibble() from an activated grid. By default the largest *grid* encountered is activated, see[activate\(\)](#page-2-2).

# Usage

```
tidync(x, what, ...)## S3 method for class 'character'
tidync(x, what, ...)## S3 method for class 'tidync_data'
tidync(x, what, ...)
```
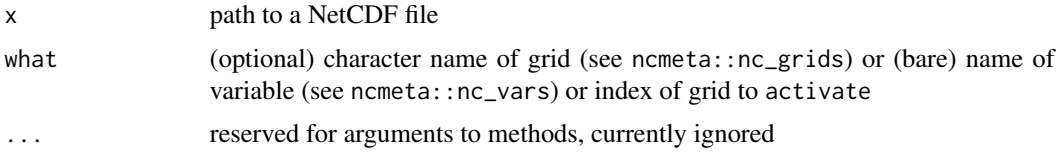

<span id="page-13-0"></span>

#### <span id="page-14-0"></span>tidync the contract of the contract of the contract of the contract of the contract of the contract of the contract of the contract of the contract of the contract of the contract of the contract of the contract of the con

# Details

The print method for tidync includes a lot of information about which variables exist on which dimensions, and if any slicing ([hyper\\_filter\(\)](#page-6-1)) operations have occurred these are summarized as 'start' and 'count' modifications relative to the dimension lengths. See [print](#page-11-1) for these details, and [hyper\\_vars](#page-10-1) for programmatic access to this information

Many NetCDF forms are supported and tidync tries to reduce the interpretation applied to a given source. The NetCDF system defines a 'grid' for storing array data, where 'grid' is the array 'shape', or 'set of dimensions'). There may be several grids in a single source and so we introduce the concept of grid 'activation'. Once activated, all downstream tasks apply to the set of variables that exist on that grid.

NetCDF sources with numeric types are chosen by default, even if existing 'NC\_CHAR' type variables are on the largest grid. When read any 'NC\_CHAR' type variables are exploded into single character elements so that dimensions match the source.

# Grids

A grid is an instance of a particular set of dimensions, which can be shared by more than one variable. This is not the 'rank' of a variable (the number of dimensions) since a single data set may have many 3D variables composed of different sets of axes/dimensions. There's no formality around the concept of 'shape', as far as we know.

A dimension may have length zero, but this is a special case for a "measure" dimension, we think. (It doesn't mean the product of the dimensions is zero, for example).

#### Limitations

Files with compound types are not yet supported and should fail gracefully. Groups are not yet supported.

We haven't yet explored 'HDF5' in detail, so any feedback is appreciated. Major use of compound types is made by <https://github.com/sosoc/croc>.

# Examples

```
## a SeaWiFS (S) Level-3 Mapped (L3m) monthly (MO) chlorophyll-a (CHL)
## remote sensing product at 9km resolution (at the equator)
## from the NASA ocean colour group in NetCDF4 format (.nc)
## for 31 day period January 2008 (S20080012008031)
f <- "S20080012008031.L3m_MO_CHL_chlor_a_9km.nc"
l3file <- system.file("extdata/oceandata", f, package= "tidync")
## skip on Solaris
if (!tolower(Sys.info()[["sysname"]]) == "sunos") {
tnc <- tidync(l3file)
print(tnc)
}
## very simple Unidata example file, with one dimension
## Not run:
uf <- system.file("extdata/unidata", "test_hgroups.nc", package = "tidync")
recNum <- tidync(uf) %>% hyper_tibble()
print(recNum)
```

```
## End(Not run)
## a raw grid of Southern Ocean sea ice concentration from IFREMER
## it is 12.5km resolution passive microwave concentration values
## on a polar stereographic grid, on 2 October 2017, displaying the
## "hole in the ice" made famous here:
## https://tinyurl.com/ycbchcgn
ifr <- system.file("extdata/ifremer", "20171002.nc", package = "tidync")
ifrnc <- tidync(ifr)
ifrnc %>% hyper_tibble(select_var = "concentration")
```
# <span id="page-16-0"></span>Index

activate, *[2](#page-1-0)*, [3](#page-2-0) activate(), *[4](#page-3-0)*, *[14](#page-13-0)* active, *[2](#page-1-0)* active *(*activate*)*, [3](#page-2-0) active(), *[4](#page-3-0)* active<- *(*activate*)*, [3](#page-2-0) dplyr, *[8](#page-7-0)* dplyr::filter(), *[7](#page-6-0)* dplyr::mutate(), *[7](#page-6-0)* hyper\_array, *[2](#page-1-0)*, [5,](#page-4-0) *[14](#page-13-0)* hyper\_array(), *[6](#page-5-0)*, *[8](#page-7-0)*, *[10](#page-9-0)*, *[13,](#page-12-0) [14](#page-13-0)* hyper\_dims, *[2](#page-1-0)* hyper\_dims *(*hyper\_vars*)*, [11](#page-10-0) hyper\_filter, *[2](#page-1-0)*, [7](#page-6-0) hyper\_filter(), *[4](#page-3-0)[–8](#page-7-0)*, *[14,](#page-13-0) [15](#page-14-0)* hyper\_grids, *[2](#page-1-0)* hyper\_grids *(*hyper\_vars*)*, [11](#page-10-0) hyper\_grids(), *[4](#page-3-0)* hyper\_slice *(*hyper\_array*)*, [5](#page-4-0) hyper\_tbl\_cube, *[2](#page-1-0)*, [8](#page-7-0) hyper\_tbl\_cube(), *[4](#page-3-0)*, *[6](#page-5-0)*, *[10](#page-9-0)* hyper\_tibble, *[2](#page-1-0)*, [9](#page-8-0) hyper\_tibble(), *[4](#page-3-0)*, *[6](#page-5-0)*, *[8](#page-7-0)* hyper\_transforms, *[2](#page-1-0)*, [10](#page-9-0) hyper\_transforms(), *[6](#page-5-0)* hyper\_vars, *[2](#page-1-0)*, [11,](#page-10-0) *[13](#page-12-0)*, *[15](#page-14-0)*

print, *[12](#page-11-0)*, *[15](#page-14-0)* print(), *[5](#page-4-0)* print.tidync, [12](#page-11-0) print.tidync(), *[2](#page-1-0)* print.tidync\_data, *[6](#page-5-0)*, [13](#page-12-0)

tbl\_cube, *[8](#page-7-0)* tidync, *[2](#page-1-0)*, *[5](#page-4-0)*, *[7](#page-6-0)*, *[13](#page-12-0)*, [14](#page-13-0) tidync(), *[5](#page-4-0)*, *[14](#page-13-0)* tidync-package, [2](#page-1-0) tidync\_data, *[5](#page-4-0)*

tidync\_data *(*hyper\_array*)*, [5](#page-4-0) transforms, *[8](#page-7-0)*